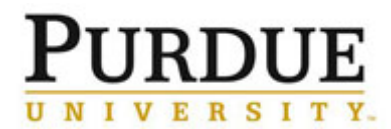

This QRC outlines the steps to access and review pending charges and approve invoices for a PI or user. The account string information can be updated within 7 calendar days of the billing event creation. Departments have access to view charges for only the PIs and users which are assigned to their Department.

For a schedule of recharge center billing frequency and review periods, see the [Recharge Center Billing Calendar.](http://purdue.edu/ilab/files/qrc/Recharge%20Center%20Billing%20Calendar.pdf)

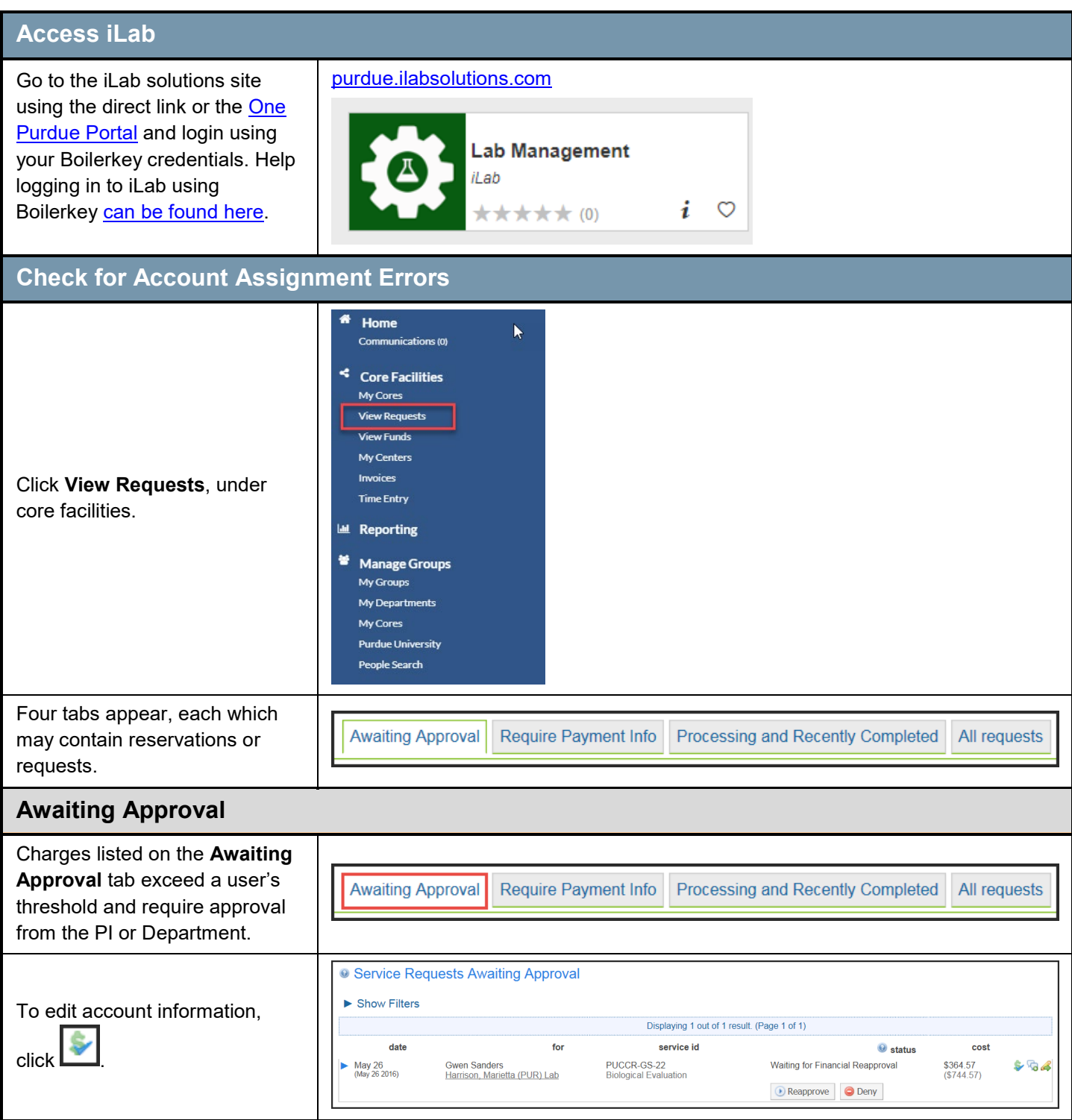

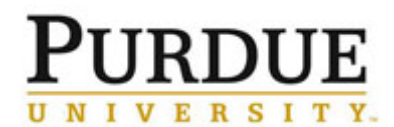

**Review Account Assignments and Approve Invoice - Department**

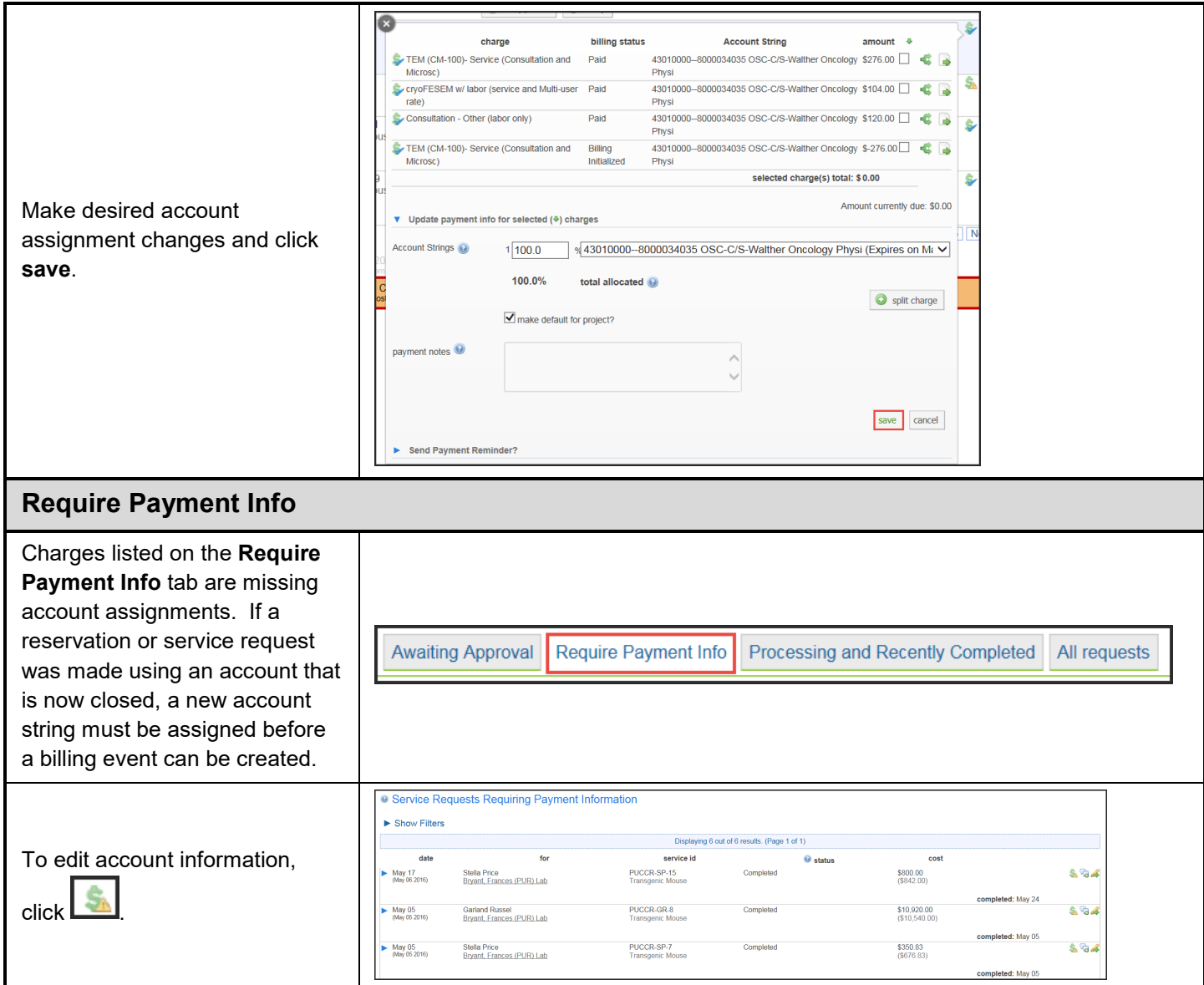

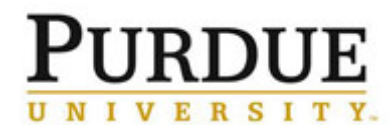

**Review Account Assignments and Approve Invoice - Department**

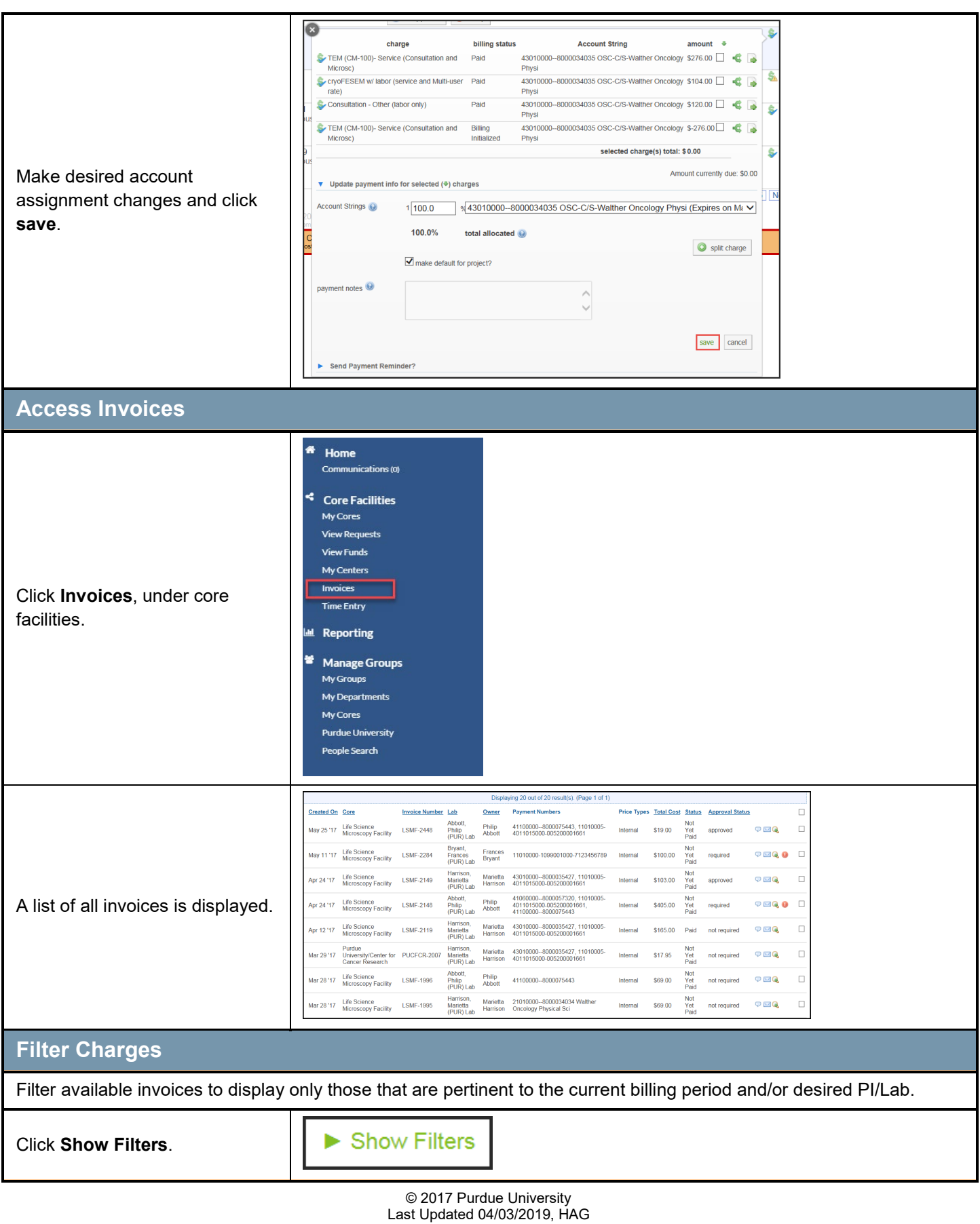

Page **3** of **5**

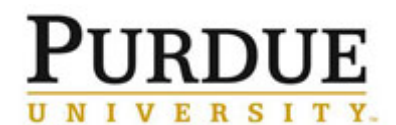

**Review Account Assignments and Approve Invoice - Department**

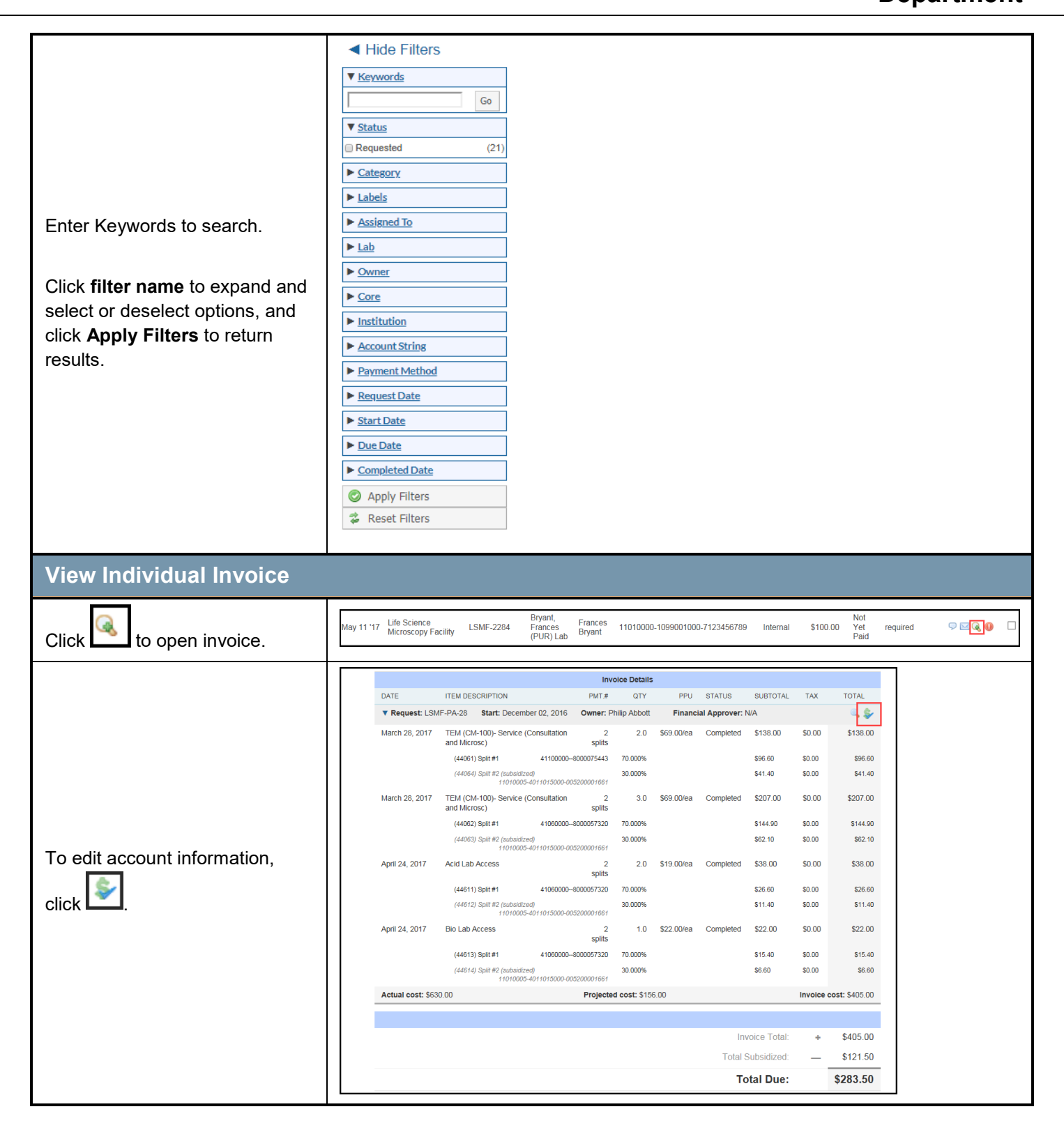

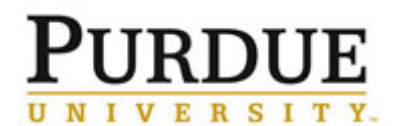

**Review Account Assignments and Approve Invoice - Department**

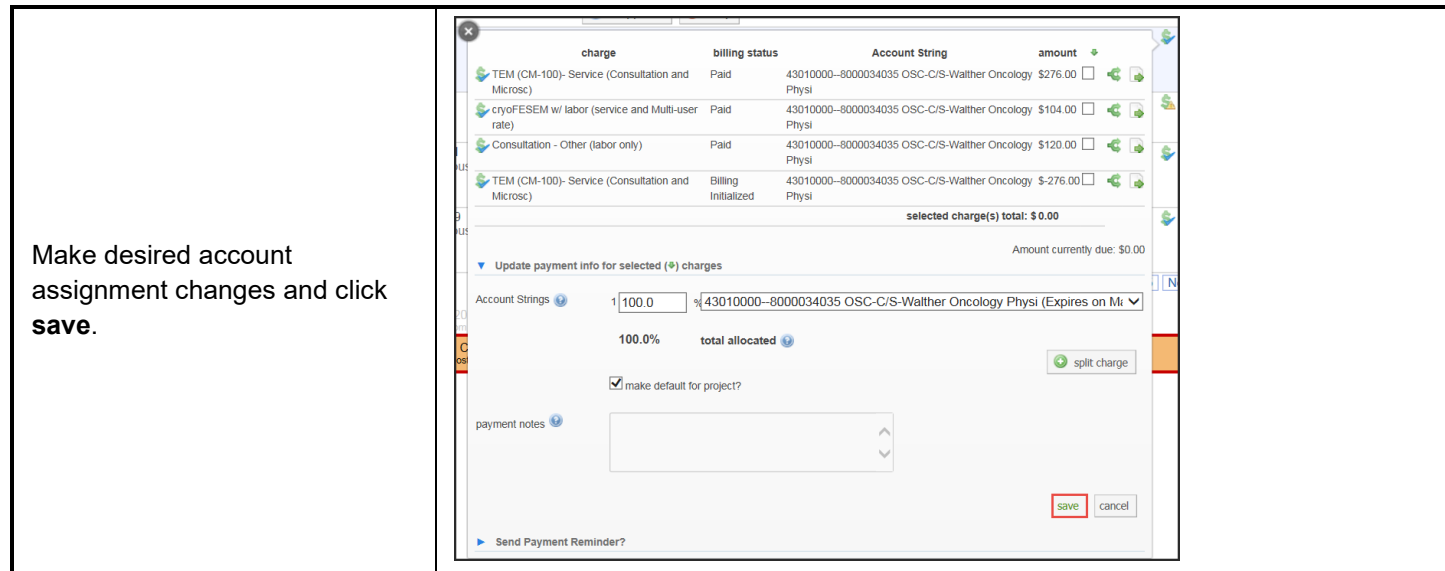

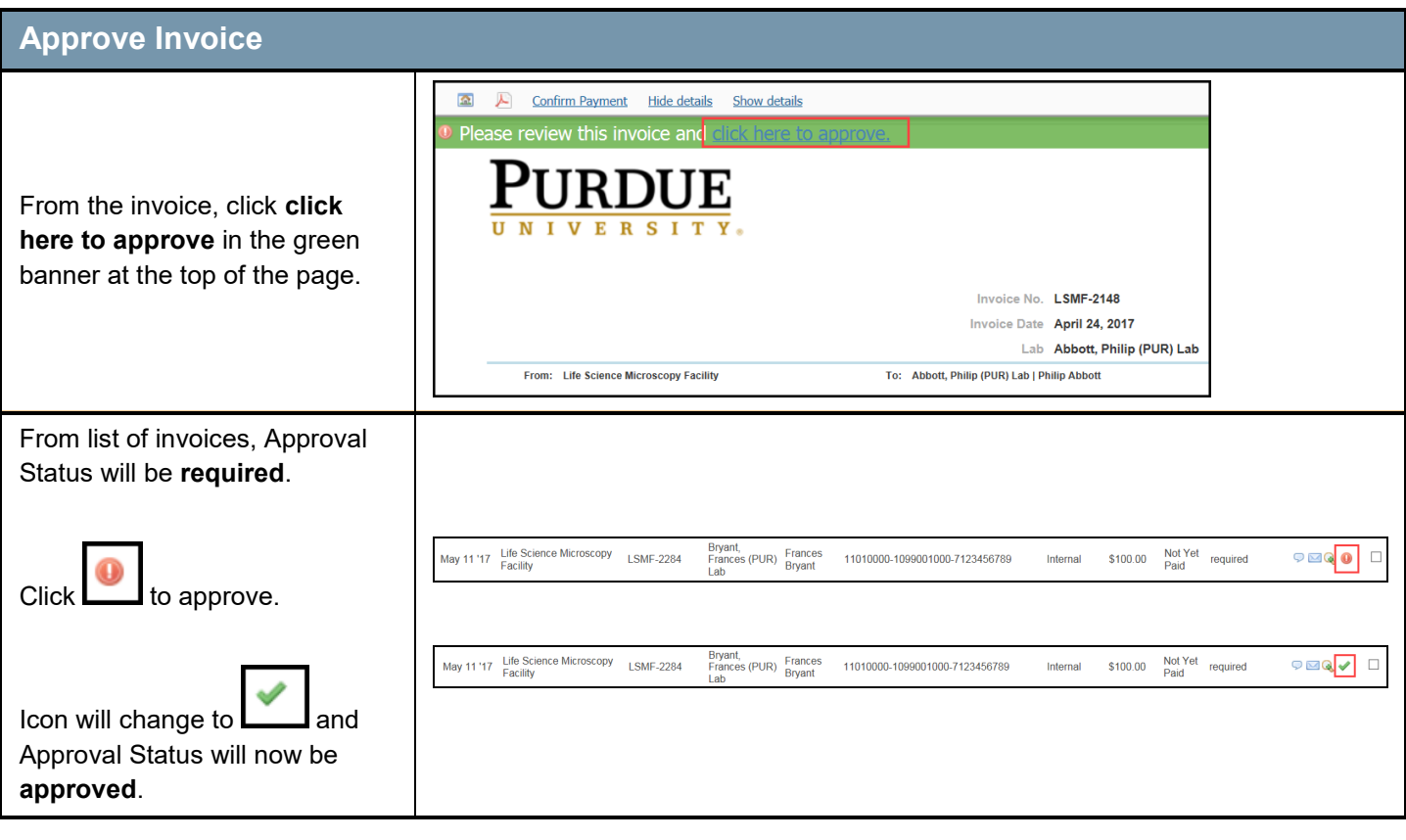